# <span id="page-0-0"></span>**EPC Elements**

Various elements are available for modeling your business processes and managing your models in the BPaaS Editor.

Once you have opened a project you have reached the first level of the BPaaS Editor, the so-called the Project Editor. On this level, you will find a variety of project elements to organize and manage your project. Most project elements can be opened with a double click: They serve as stepping stone to the next level which is the Process Editor.

Basis for the work with **Scheer PAS** BPaaS is modeling of processes. The EPC models not only document your business process but also build the foundation for executable Process Apps. In the Process Editor you will find various EPC elements to model your processes.

The following element categories in BPaaS Editor enable a clear overview:

- **[Models](#page-0-0)**
- **[General](#page-0-1)**
- **[Execution](#page-0-2)**
- **[Structuring](#page-1-0)**
- **[Adapter](#page-1-1)**

The drop-down menu in the **Sidebar New Elements** will only show elements that can actually be created on this current editor level.

### <span id="page-0-3"></span>Models

O)

The category **[Models](https://doc.scheer-pas.com/display/BPAASEN/Models)** contains mostly project elements, that manage your projects and apps:

- [App Project](https://doc.scheer-pas.com/display/BPAASEN/App+Project)
- [CSS](https://doc.scheer-pas.com/display/BPAASEN/CSS)
- [EPC Model](https://doc.scheer-pas.com/display/BPAASEN/EPC+Model)
- [Organization Model](https://doc.scheer-pas.com/display/BPAASEN/Organization+Model)
- [Administration Model](https://doc.scheer-pas.com/display/BPAASEN/Administration+Model) ( Deprecated with PAS 18.1)

### <span id="page-0-1"></span>**General**

The category **[General](https://doc.scheer-pas.com/display/BPAASEN/General)** contains EPC elements used for fundamental EPC modeling:

- [Connectors](https://doc.scheer-pas.com/display/BPAASEN/Connectors)
- [Event](https://doc.scheer-pas.com/display/BPAASEN/Event)
- [Function](https://doc.scheer-pas.com/display/BPAASEN/Function)
- [Organization Unit](https://doc.scheer-pas.com/display/BPAASEN/Organization+Unit)
- [Person](https://doc.scheer-pas.com/display/BPAASEN/Person)
- [Role](https://doc.scheer-pas.com/display/BPAASEN/Role) ( PAS 18.1)
- [Local Role](https://doc.scheer-pas.com/display/BPAASEN/Local+Role) ( Deprecated with PAS 18.1)

### <span id="page-0-2"></span>Execution

The category **[Execution](https://doc.scheer-pas.com/display/BPAASEN/Execution)** summarizes elements, that are important for process execution:

- [E-Mail](https://doc.scheer-pas.com/display/BPAASEN/Responsive+Form+EPC)
- [Integration](https://doc.scheer-pas.com/display/BPAASEN/SAP+Restifier)
- [Mobile App Create](https://doc.scheer-pas.com/display/BPAASEN/Mobile+App+-+Create) ( BPaaS 17.3)
- [Mobile App Overview](https://doc.scheer-pas.com/display/BPAASEN/Mobile+App+-+Overview) (BPaaS 17.3)
- [Mobile Form](https://doc.scheer-pas.com/display/BPAASEN/Mobile+Form) (BPaaS 17.2)
- [Mobile Overview](https://doc.scheer-pas.com/display/BPAASEN/Mobile+Overview) ( BPaaS 17.3)
- [Process App Create](https://doc.scheer-pas.com/display/BPAASEN/Process+App+-+Create)
- [Process App Overview](https://doc.scheer-pas.com/display/BPAASEN/Process+App+-+Overview)
- [Responsive Form \(EPC\)](https://doc.scheer-pas.com/display/BPAASEN/Responsive+Form+EPC)
- [Software Robot](https://doc.scheer-pas.com/display/BPAASEN/Software+Robot) ( BPaaS 17.4)
- [System](https://doc.scheer-pas.com/display/BPAASEN/System)
- [Worker](https://doc.scheer-pas.com/display/BPAASEN/Worker)

⊘

[User Role Administration](https://doc.scheer-pas.com/display/BPAASEN/User+Role+Administration) ( Deprecated with PAS 18.1)

#### **On this Page:**

- [Models](#page-0-3)
- [General](#page-0-1)
- **[Execution](#page-0-2)**
- [Structuring](#page-1-0)
- [Adapter](#page-1-1)

#### **Related Pages:**

- [Working with BPaaS Editor](https://doc.scheer-pas.com/display/BPAASEN/Working+with+BPaaS+Editor)
- [Modeling EPCs](https://doc.scheer-pas.com/display/BPAASEN/Modeling+EPCs)
- [Modeling Conventions](https://doc.scheer-pas.com/display/BPAASEN/Modeling+Conventions)

#### **Related Documentation:**

• [MOBILE](#) (German)

Mobile elements can only be executed in the **Scheer PAS** Mobile App.

# <span id="page-1-0"></span>**Structuring**

The category **[Structuring](https://doc.scheer-pas.com/display/BPAASEN/Structuring)** contains elements to organize your EPC model's content in a clear and structured way:

- [Document](https://doc.scheer-pas.com/display/BPAASEN/Document)
- [Folder](https://doc.scheer-pas.com/display/BPAASEN/Folder) ( BPaaS 17.2)
- [Frame](https://doc.scheer-pas.com/display/BPAASEN/Frame) ( BPaaS 17.2)
- [Image](https://doc.scheer-pas.com/display/BPAASEN/Image) ( BPaaS 16.08)
- [Note](https://doc.scheer-pas.com/display/BPAASEN/Note) ( BPaaS 16.08)

# <span id="page-1-1"></span>Adapter

The **[Adapter](https://doc.scheer-pas.com/display/BPAASEN/Adapter)** category can only be found within the element [Integration](https://doc.scheer-pas.com/display/BPAASEN/Integration). Adapters are used to integrate external data sources:

- [Platform Service](https://doc.scheer-pas.com/display/BPAASEN/Platform+Service) ( PAS 18.1)
- [REST](https://doc.scheer-pas.com/display/BPAASEN/REST) (BPaaS 16.8)
- [SAP Restifier](https://doc.scheer-pas.com/display/BPAASEN/SAP+Restifier)

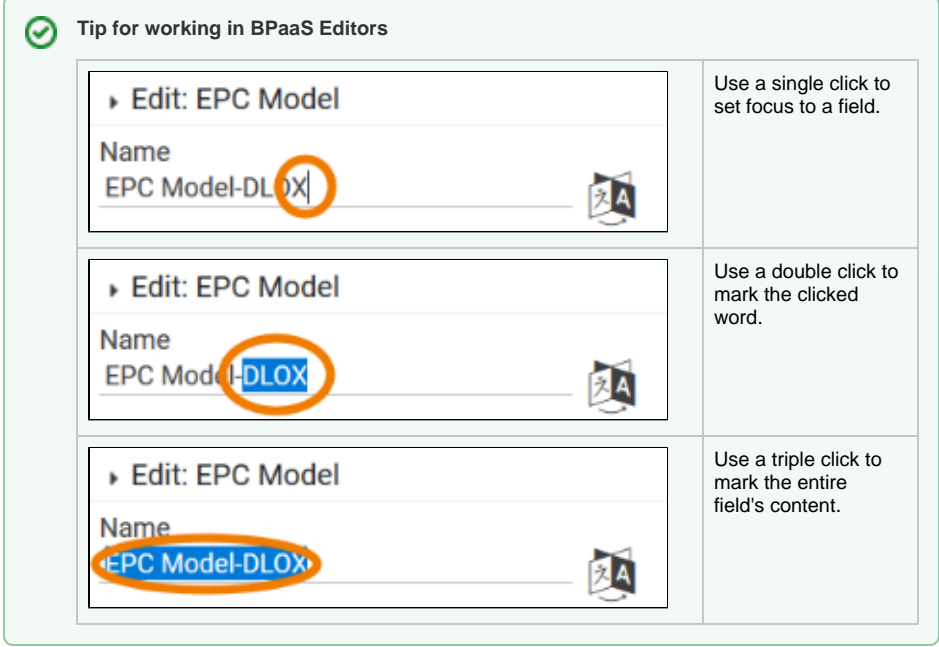